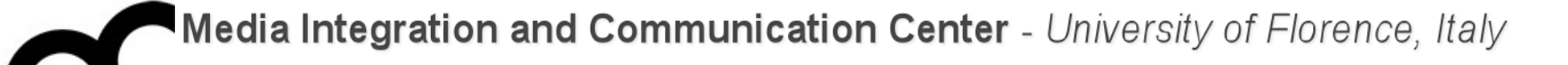

### Programmazione

Prof. Marco Bertini [marco.bertini@unifi.it](mailto:marco.bertini@unifi.it?subject=) <http://www.micc.unifi.it/bertini/>

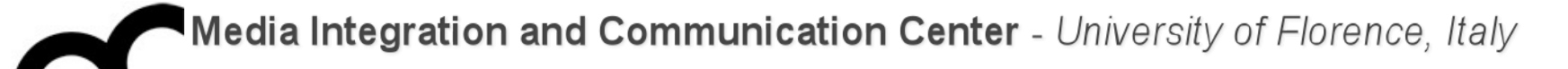

# Resource Management

#### Memory, smart pointers and RAII

#### Resource management

- The most commonly used resource in C++ programs is memory
	- there are also file handles, threads, database connections, etc.
- It is important to release a resource after that it has been used

### An example

class Vehicle { ... }; // root class of a hierarchy

```
Vehicle* createVehicle(); /* return a pointer to root 
class but may create any other object in the hierarchy. 
The caller MUST delete the returned object */
```

```
void f() {
   Vehicle* pV = createVehicle();
   //... use pV
   delete pV;
}
```
### An example

class Vehicle { ... }; // root class of a hierarchy

Vehicle\* createVehicle(); /\* return a pointer to root class but may create any other object in the hierarchy. The caller MUST delete the returned object \*/

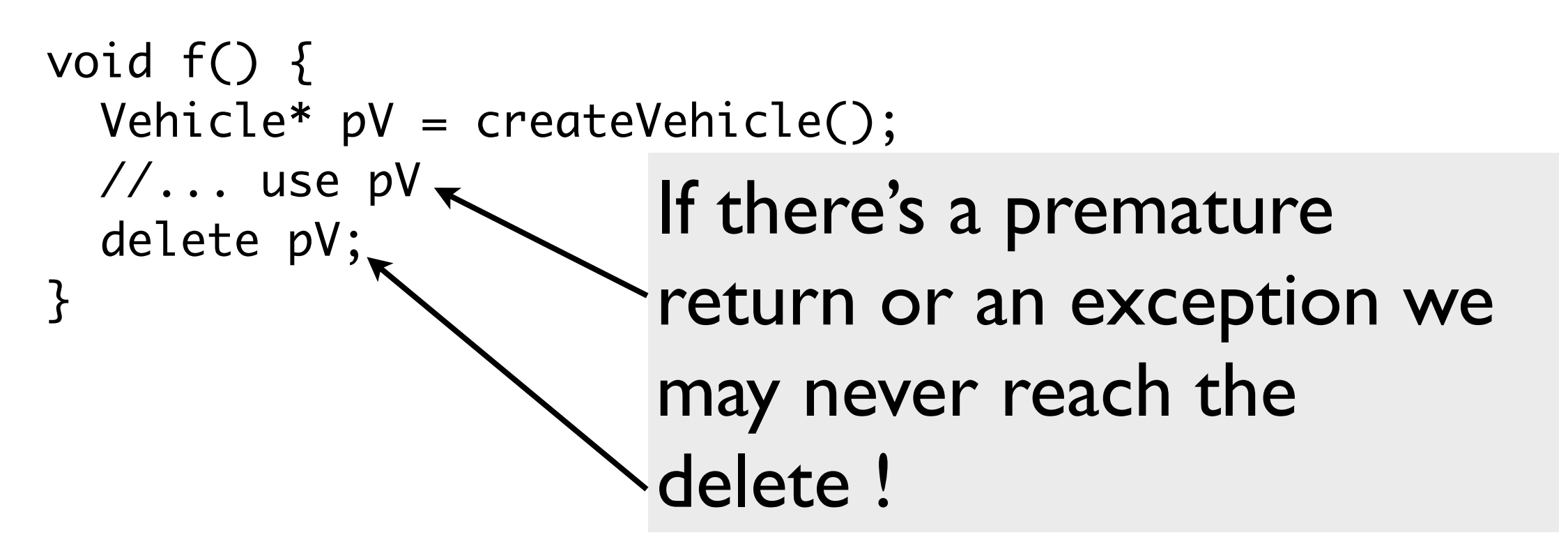

#### A solution

- Put the resource returned by createVehicle() inside an object whose destructor automatically release the resource when control leaves  $f(.)$ .
	- destructor calls are automatic
- With these objects that manage resources:
	- resources are acquired and immediately turned over to resource-managing objects (RAII)
	- these objects use their destructors to ensure that resources are released

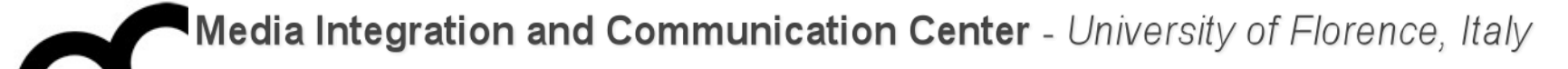

### RAII

#### **R**esource **A**cquisition **I**s **I**nitialization

### What is RAII

- This technique was invented by Stroustrup to deal with resource deallocation in C++ and to write exception-safe code: the only code that can be guaranteed to be executed after an [exception](http://en.wikipedia.org/wiki/Exception) is thrown are the [destructors](http://en.wikipedia.org/wiki/Destructor) of objects residing on the [stack](http://en.wikipedia.org/wiki/Stack_(data_structure)).
- This technique allows to release resources before permitting exceptions to propagate (in order to avoid resource leaks)

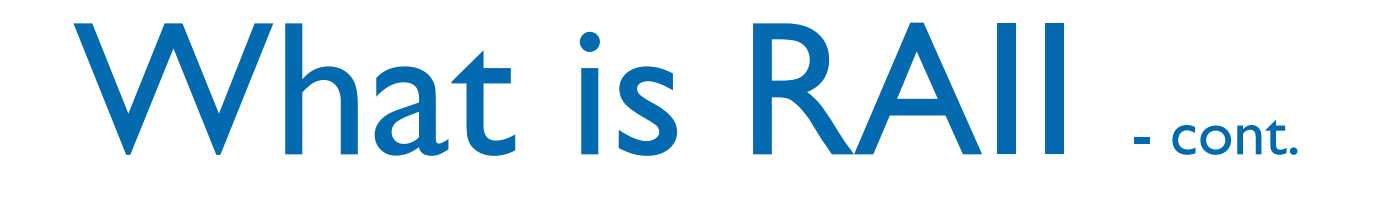

• Resources are tied to the lifespan of suitable objects.

They are acquired during initialization, when there is no chance of them being used before they are available. They are released with the destruction of

the same objects, which is guaranteed to take place even in case of errors.

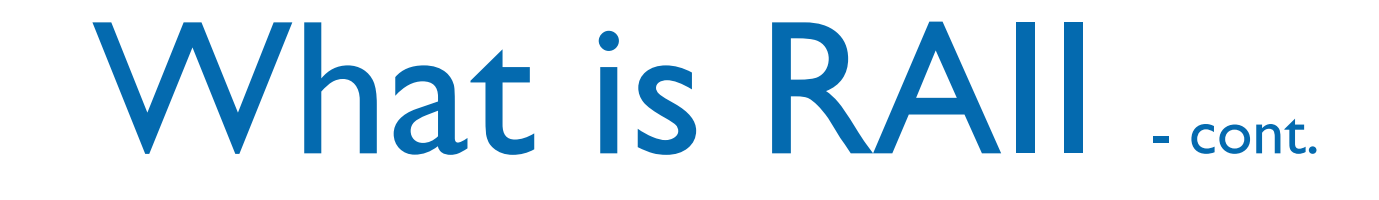

- The principle of RAII is simple: wrap a resource (a pointer for instance) into an object, and dispose of the resource in its destructor.
- RAII objects allocated on the stack are automatically destroyed when they go out of scope. And this will therefore call the destructor. If the code of the destructor contains a delete on the wrapped pointer, then the resource will not leak.

```
#include <cstdio><br>#include <stdexcept> // std::runtime_error RAII example
#include <stdexcept> // std::runtime_error
class FileMgr {
public:
     FileMgr(const char* filename) : file_handle(std::fopen(filename, "w+")) {
         if (!file_handle) {
             throw std::runtime_error("file open failure");
        }
     }
     ~FileMgr() {
         if (std::fclose(file_handle)) { 
            // failed to flush latest changes.
            // handle it
         }
     }
     void write (const char* str) {
        if (EOF == std::fputs(str, file\_handle)) {
             throw std::runtime_error("file write failure");
         }
     }
private:
     std::FILE* file_handle;
     // prevent copying and assignment; not implemented
     FileMgr(const FileMgr &);
     FileMgr & operator= (const FileMgr &);
};
```

```
#include <cstdio><br>#include <stdexcept> // std::runtime_error RAII example
#include <stdexcept> // std::runtime_error
class FileMgr {
public:
     FileMgr(const char* filename) : file_handle(std::fopen(filename, "w+")) {
         if (!file_handle) {
             throw std::runtime_error("file open failure");
        }
     }
     ~FileMgr() {
         if (std::fclose(file_handle)) { 
            // failed to flush latest changes.
            // handle it
         }
     }
     void write (const char* str) {
         if (EOF == std::fputs(str, file_handle)) {
            throw std:: runtime_error("file write
         }
     }
private:
     std::FILE* file_handle;
     // prevent copying and assignment; not implemented
     FileMgr(const FileMgr &);
     FileMgr & operator= (const FileMgr &);
};
                                                   void example_usage() {
                                                        // open file (acquire resource)
                                                        FileMgr logfile("logfile.txt");
                                                        logfile.write("hello logfile!");
                                                        // continue using logfile ...
                                                        // throw exceptions or return without 
                                                        // worrying about closing the log;
                                                        // it is closed automatically when 
                                                        // logfile goes out of scope
                                                   }<br>}
```
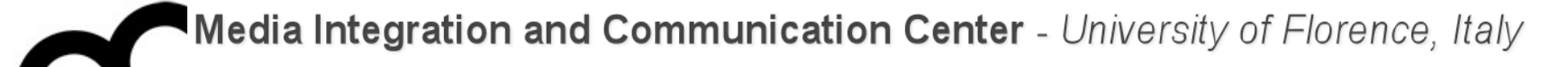

# Smart pointers

# Dynamic binding in C++

- To use dynamic binding in C++, you must use pointers or references, because virtual methods work only in the context of a base-class pointer (or reference) that points (or refers) to a derived-class object.
- The problem is that neither pointers nor references do anything about memory allocation.
	- Programmers must deal with memory management.
	- RAII is a possible solution
	- Smart pointers are the other viable solution

### What is a smart pointer?

- In [C++,](http://en.wikipedia.org/wiki/C%2B%2B) smart pointers are classes that mimic, by means of [operator overloading](http://en.wikipedia.org/wiki/Operator_overloading), the behaviour of traditional [\(raw\) pointers,](http://en.wikipedia.org/wiki/Void_pointer) (e.g. dereferencing, assignment) while providing additional memory management algorithms.
- Old C++98 provided only auto\_ptr<>, C++11 introduces many new smart pointers
- Start to use smart pointer whenever possible, and use "raw" pointers only when necessary

### Raw vs. smart pointer

• With raw pointers the programmer is in charge with deleting them:

// Need to create the object to achieve some goal

MyObject\*  $ptr = new MyObject()$ ;

ptr->doSomething();// Use the object in some way.

delete ptr; // Destroy the object. Done with it.

// Wait, what if doSomething() raises an exception....

• With smart pointers there is need to create the object, but its destruction is up to the policy defined by the smart pointer

### C++11 smart pointers

- unique\_ptr: implements unique ownership only one smart pointer owns the object at a time; when the owning smart pointer is destroyed, then the owned object is automatically destroyed.
- shared\_ptr: implements shared ownership. Any number of these smart pointers jointly own the object. The owned object is destroyed only when its last owning smart pointer is destroyed.
- weak\_ptr: doesn't own an object at all, and so plays no role in when or whether the object gets deleted. Rather, a weak\_ptr merely observes objects being managed by shared\_ptrs, and provides facilities for determining whether the observed object still exists or not. C++11's weak\_ptrs are used with shared\_ptrs.
- Just use: #include <memory>

Il the smart pointer classes are templates All the smart pointer classes are templates… to handle any type

- unique\_ptr: implements unique ownership only one smart pointer owns the object at a time; when the owning smart pointer is destroyed, then the owned object is automatically destroyed.
- shared\_ptr: implements shared ownership. Any number of these smart pointers jointly own the object. The owned object is destroyed only when its last owning smart pointer is destroyed.
- weak\_ptr: doesn't own an object at all, and so plays no role in when or whether the object gets deleted. Rather, a weak ptr merely observes objects being managed by shared\_ptrs, and provides facilities for determining whether the observed object still exists or not. C++11's weak\_ptrs are used with shared\_ptrs.
- Just use: #include <memory>

Il the smart pointer classes are templates All the smart pointer classes are templates… to handle any type

• unique\_ptr: implements unique ownership - only one smart pointer owns the object at a time; when the owning smart Smart pointers and polymorphism:

class Base { /\* . . . \*/ };<br>class Derived : public Base { /\* … \*/ }; destroyed only destroyed. pBase->myVirtualMethod(); shared\_ptr<Base> pBase(new Derived);

when or whether the object gets deleted. Kather, a weak\_ptr merely observes objects being managed by shared\_ptrs, and provides facilities for determining whether the observed object still exists or not. C++11's weak\_ptrs are used with shared\_ptrs.

• Just use: #include <memory>

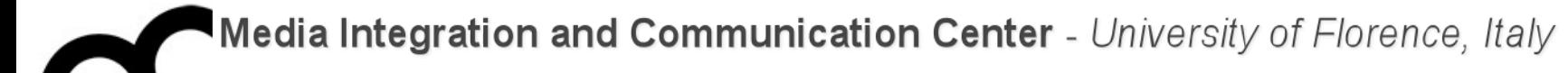

# unique\_ptr

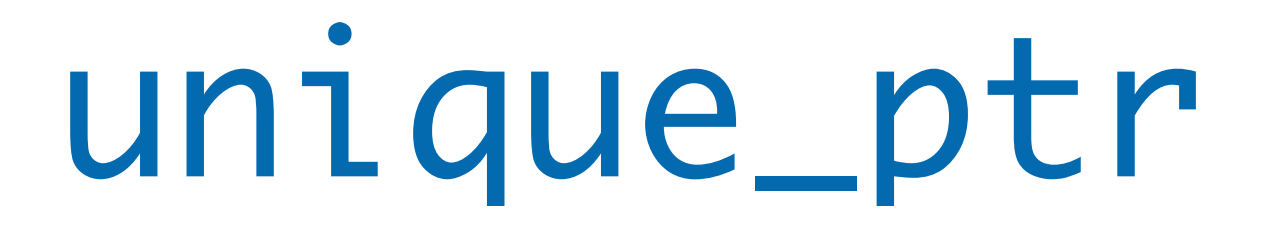

- Exclusive ownership semantics, i.e., at any point of time, the resource is owned by only one unique\_ptr. When unique\_ptr goes out of scope, the resource is released.
- Solves the problem of transfer of ownership that are present in the (deprecated) auto\_ptr
	- copy constructor and assignment operator are declared as private
	- Can be used in STL containers and algorithms

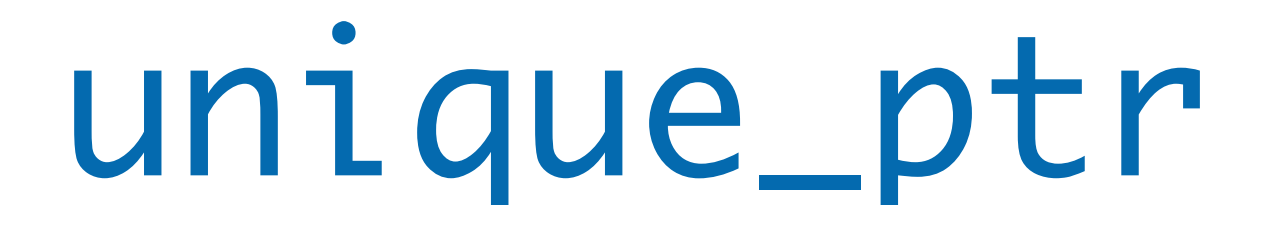

- Exclusive ownership semantics, i.e., at any point of time, the resource is owned by only one unique\_ptr. When unique\_ptr goes out of scope, the resource is released.
- Solves the problem of transfer of ownership that are present in the (deprecated) auto\_ptr
	- copy constructor and assignment operator are declared as private This means it can
	- o Can be used in STL containers and algorithms

## unique\_ptr syntax

```
class MyClass {
public:
    MyClass(const char* s);
    void methodA();
};
void someMethod(MyClass* m);
```

```
unique_ptr<MyClass> ptr1(new MyClass("obj1"));
```

```
// can use \rightarrow (and \ast) on the unique_ptr just like
// with a normal pointer
```
ptr1->methodA(); (\*ptr1).methodA();

// to get a plain pointer from the unique\_ptr, // we use the get() method

```
someMethod(ptr1.get());
```
# unique\_ptr syntax

The ownership of unique\_ptr can however be transferred from one unique\_ptr to another (which is how you can pass them or return them from a  $\sim$  moving  $(C+1)$  concept) a III  $\bullet$ function) by **moving** (C++11 concept) a unique\_ptr into another one:

```
};
Class House {
}; // the house owns the PileOfWood
          c_pti <iivuse> vulluaiivuse() {<br>aug n+r/DilaOfWoods nila(naw DilaOfWood);
std::unique_ptr<House> result(new House(std::move(pile)); // use std::move to
// from now on 'pile' (i.e. after std::move) can not be used anymore
          \mathsf{c}// to get a planet \mathsf{c} planet from the unique pointer from the unique ptropheter \mathsf{c}public:
  House(std::unique_ptr<PileOfWood> wood);
std::unique_ptr<House> buildAHouse() {
 std::unique_ptr<PileOfWood> pile(new PileOfWood);
                                                               // transfer ownership
   result->paintWall();
   return result;
}
auto myHouse = buildAHouse(); // myHouse now owns the house
```
# unique\_ptr syntax

The ownership of unique\_ptr can however be transferred from one unique\_ptr to another (which is how you can pass them or return them from a  $\sim$  moving  $(C+1)$  concept) a III  $\bullet$ function) by **moving** (C++11 concept) a unique\_ptr into another one:

```
};
Class House {
}; // the house owns the PileOfWood
          c_pti <iivuse> vulluaiivuse() {<br>aug n+r/DilaOfWoods nila(naw DilaOfWood);
std::unique_ptr<House> result(new House(std::move(pile)); // use std::move to
// from now on 'pile' (i.e. after std::move) can not be used anymore
          esult;<br>going to be eliminated, so only the unique_ptr
          \sim storing the returned value manages it.
public:
  House(std::unique_ptr<PileOfWood> wood);
std::unique_ptr<House> buildAHouse() {
 std::unique_ptr<PileOfWood> pile(new PileOfWood);
                                                            // transfer ownership
   result->paintWall();
   return result;
}
auto myHouse = buildAHouse(); // myHouse now owns the house
                                 Note: you can return a unique ptr<> by value.
                                 The object allocated in the function/method is
```
## unique\_ptr and STL

- You can fill a Standard Container with unique\_ptrs that own objects, and the ownership then effectively resides in the container.
- If you erase an item in the container, you are destroying the unique\_ptr, which will then delete the object it is pointing to.

```
std::vector<std::unique_ptr<Thing>> v;
```

```
...
```
if(v[3]) // check that v[3] still owns an object v[3]->foo(); // tell object pointed to by v[3] to foo

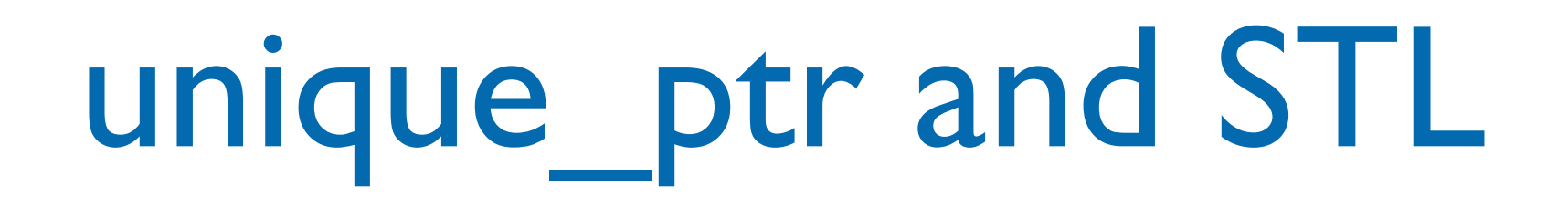

• How to store unique\_ptr in STL containers:

std::vector<unique\_ptr<MyClass>> v; v.push\_back(unique\_ptr<MyClass>("hello world")); v.emplace\_back(new MyClass("hello world")); MyClass\*  $m = v.get()$ ;

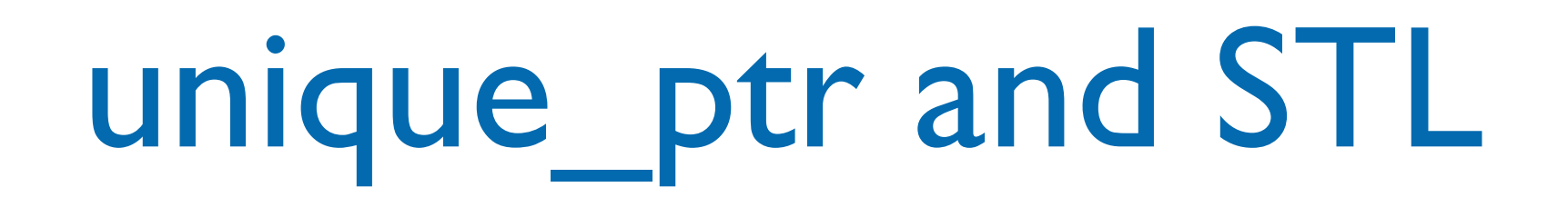

• How to store unique\_ptr in STL containers:

std::vector<unique\_ptr<MyClass>> v; v.push\_back(unique\_ptr<MyClass>("hello world")); v.emplace\_back(new MyClass("hello world")); MyClass\* m = v.get();

New C++11 method: simpler than the push\_back

# unique\_ptr and RAII

- Reconsider the f() function using unique ptr: void f() {
	- std::unique\_ptr<Vehicle>pV(createVehicle());
	- // use pV as before...
	- } /\* the magic happens here: automatically deletes pV via the destructor of unique\_ptr, called because it's going out of scope \*/

### unique\_ptr: another example

• In general here's how to rewrite unsafe code in safe code:

```
// Original code
void f() {
  T^* pt = new T;
    /*...more code...*/
    delete pt;
}
```
//Safe code, with unique\_ptr void f() { unique\_ptr<T> pt( new T ); /\*...more code...\*/ } /\* pt's destructor is called as it goes out of scope, and the object is deleted automatically \*/

# unique\_ptr: class example

```
class A {
public:
    int* i;
   A():i(new int(0)) { }~\simA() {
       if(i) {
           delete i; 
       }
   }
private:
     // we need to explicitly
     // implement deep copy or
     // disable default methods
     A(const A&);
     A& operator=(const A&);
};
```

```
class SmartA {
public:
    unique_ptr<int> i;
```

```
SmartA():i(new int(0)) { }};
```
# unique\_ptr and nullptr

• A default constructed unique\_ptr or one constructed from nullptr can be considered null pointer.

```
std::unique_ptr<MyClass> getData() {
  \frac{1}{2}...
   if (var) {
     std::unique_ptr<MyClass> result(new MyClass)
     return result;
   } else
     return nullptr; // or 
     // return std::unique_ptr<myClass>{};
}
\frac{1}{2}...
std::unique_ptr<MyClass> returnedData = getData();
if (returnedData) {
   //... 
}
```
### unique\_ptr and std::move

• It is possible to move a resource managed by a unique\_ptr to another one, using std::move()

```
class A {
public:
 A(std::unique_ptr<int> aI) {
     i = std::move(aI); // i receives the resource from aIstd::cout << *i << std::endl;
  }
private:
 std::unique_ptr<int> i;
};
int main() {
 std::unique_ptr<int> i(new int(10));
 A a(std::move(i)); // aI gets the resource from i
}
```
### unique\_ptr and polymorphism

```
using namespace std;
struct Base {
  virtual \simBase() { }
   virtual void SayHello() {
     cout << "Hello from Base." << endl;
  }
};
struct Derived : public Base {
   void SayHello() override {
     cout << "Hello from Derived." << endl;
   }
};
unique_ptr<Base> foo(unique_ptr<Base> v) {
    v->SayHello(); // 2
    return v;
}
```

```
int main() {
```
}

```
unique_ptr<Base> pBase( new
                         Derived() ); 
pBase->SayHello(); // 1
unique_ptr<Base> result = 
               foo(std::move(pBase));
result->SayHello(); // 3
if ( pBase ) // pBase is not owning
   // the object so it evaluates false
    pBase->SayHello();
```
### unique\_ptr and polymorphism

```
using namespace std;
struct Base {
 virtual \simBase() { }
  virtual void SayHello() {
    cout << "Hello from Base." << endl;
  }
};
struct Derived : public Base {
  void SayHello() override {
    cout << "Hello from Derived." << endl;
  }
};
unique_ptr<Base> foo(unique_ptr<Base> v) {
    v->SayHello(); // 2
    return v;
}
                                              }<br>}
                             Hello from Derived.
                             Hello from Derived.
                             Hello from Derived.
```

```
int main() {
```

```
unique_ptr<Base> pBase( new
                         Derived() ); 
pBase->SayHello(); // 1
unique_ptr<Base> result = 
               foo(std::move(pBase));
result->SayHello(); // 3
if ( pBase ) // pBase is not owning
   // the object so it evaluates false
    pBase->SayHello();
```
1

2

3

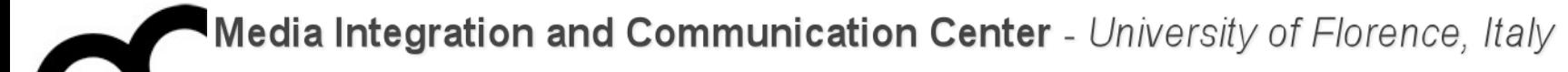

# shared\_ptr
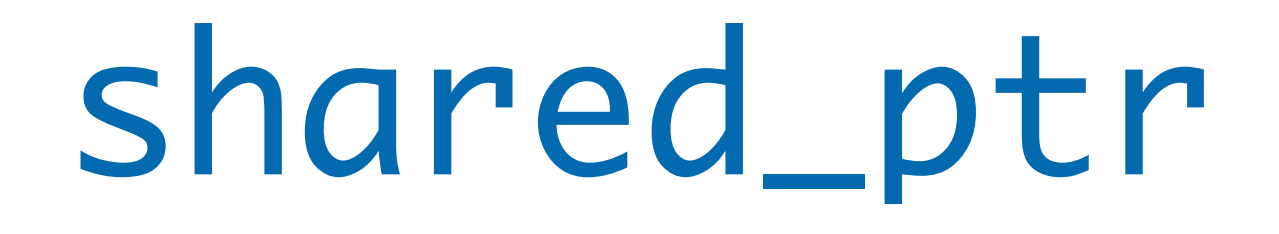

- std::shared\_ptr represents [reference](http://en.wikipedia.org/wiki/Reference_count)[counted](http://en.wikipedia.org/wiki/Reference_count) ownership of a pointer. Each copy of the same shared\_ptr owns the same pointer. That pointer will only be freed if all instances of the shared\_ptr in the program are destroyed.
- Can be used in STL containers: the copied shared\_ptr will increase reference count

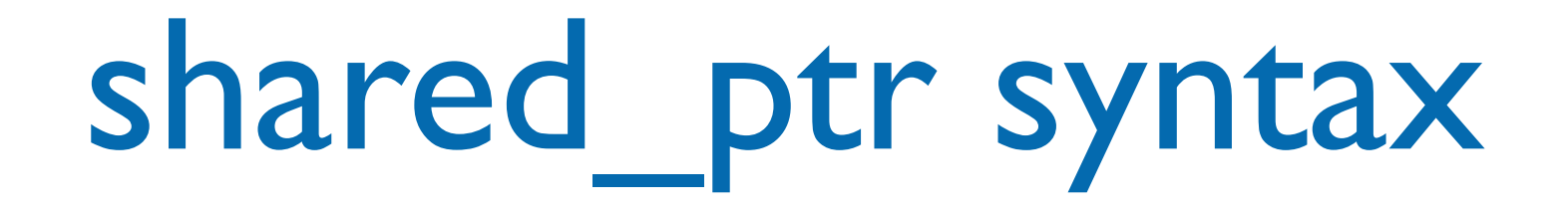

```
class MyClass {
public:
    MyClass(const char* s);
    void methodA();
};
void someMethod(MyClass* m);
```

```
shared_ptr<MyClass> ptr = make_shared<MyClass>("obj1");
// alternatively
shared_ptr<MyClass> ptr2(new MyClass("obj1bis");
```

```
ptr->methodA(); (*ptr2).methodA();
```

```
someMethod(ptr.get());
```

```
// now anotherPtr + ptr are both pointing to the "obj1" object
shared_ptr<MyClass> anotherPtr = ptr;
```
ptr.reset(new MyClass("obj2"); // now ptr switches to pointing to "obj2", but the "obj1" // object is not deleted as anotherPtr is still holding it

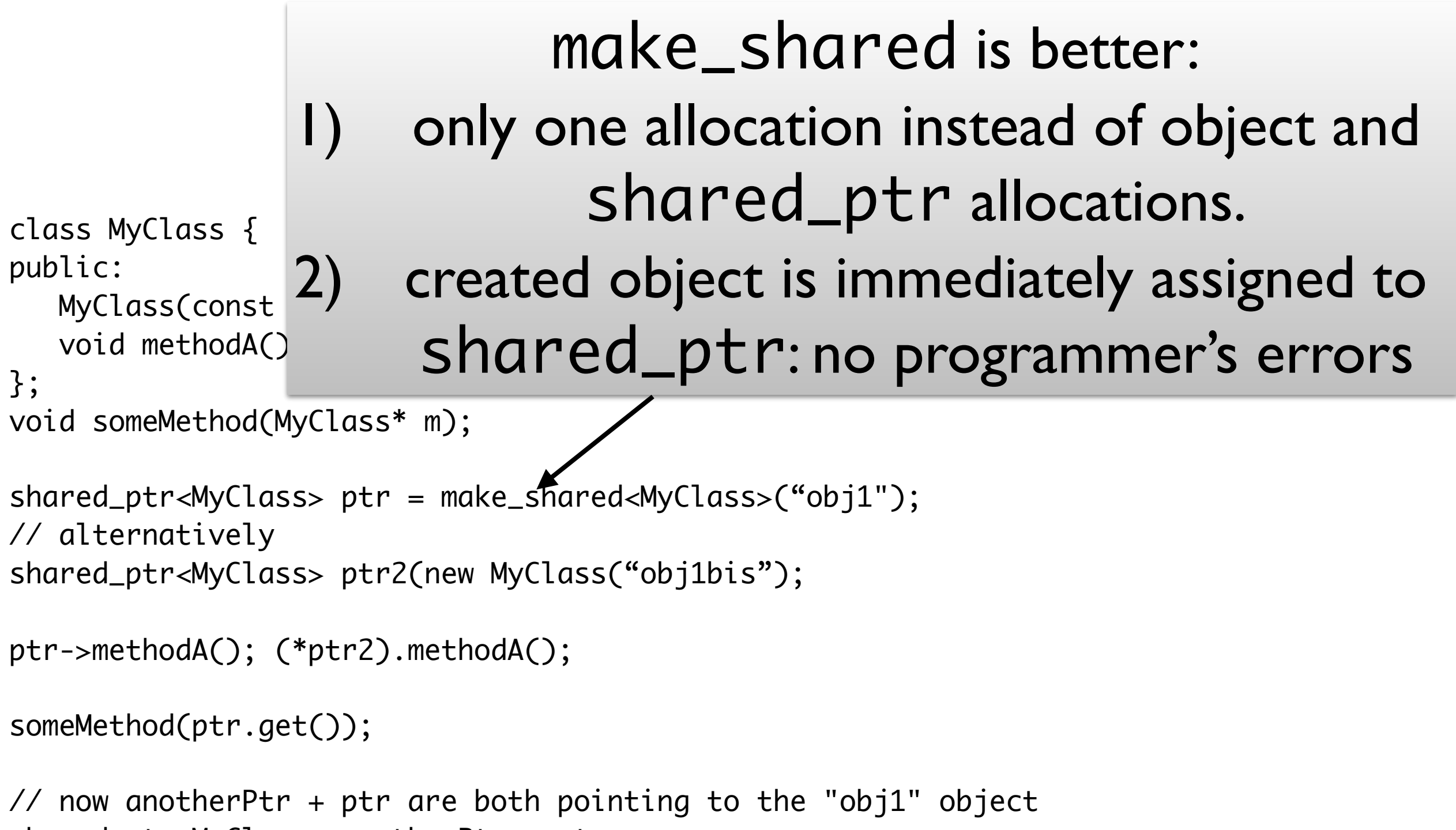

```
shared_ptr<MyClass> anotherPtr = ptr;
```
ptr.reset(new MyClass("obj2"); // now ptr switches to pointing to "obj2", but the "obj1" // object is not deleted as anotherPtr is still holding it

# shared\_ptr - example

```
#include <iostream>
#include <memory>
using namespace std;
class Car {
public:
  Car(int eng=500) : engine(eng) {}
  void turnOn() {engineOn=true; cout <<
"Engine on\n";}
  void turnOff() {engineOn=false; cout
<< "Engine off\n";}
  int getEngine() {return engine;}
```

```
private:
  int engine;
  bool engineOn {false};
```
};

int main(int argc, char \*argv[]) { std::shared\_ptr<Car> p1=make\_shared<Car>(1400); // you can use also: // std::shared\_ptr<Car> p1(new Car(1400)); std::shared\_ptr<Car>  $p2 = p1$ ; // Both now own // the memory.

```
// call methods of the shared object
(*p1).turnOn();
p2->turnOff();
```

```
// call methods of the smart pointer
cout << p2.use_count() << endl;
```

```
p1.reset(); //Memory still exists, due to p2.
cout << "Engine: " << p2->getEngine() << endl;
p2.reset(); // Deletes the memory, since no one
            // else owns the memory.
```
}

# shared\_ptr - example

#include <iostream> #include <memory>

- Two references to the same object
- $\Gamma$   $\Gamma$   $\Gamma$   $\Gamma$   $\Gamma$   $\Gamma$ • Counts the number of  $\mathbf{F}$ references and the set of the set of the set of the set of the set of the set of the set of the set of the set o

void turn $<$ k $<$ 

 $\blacksquare$ limaina $\blacktriangleleft$ • Eliminates one of the references

int main(int argc, char \*argv[]) { std::shared\_ptr<Car> p1=make\_shared<Car>(1400); // you can use also: // std::shared\_ptr<Car> p1(new Car(1400)); std::shared\_ptr<Car> p2 = p1; // Both now own // the memory.

```
// call methods of the shared object
(*p1).turnOn();
p2->turnOff();
```

```
// call methods of the smart pointer
cout << p2.use_count() << endl;
```

```
p1.reset(); //Memory still exists, due to p2.
  cout << "Engine: " << p2->getEngine() << endl;
  p2.reset(); // Deletes the memory, since no one
               // else owns the memory.
}
```
# shared\_ptr - example

#include <iostream> #include <memory>

- Two references to the same object
- $\Gamma$   $\Gamma$   $\Gamma$   $\Gamma$   $\Gamma$   $\Gamma$ • Counts the number of  $\mathbf{F}$ references and the set of the set of the set of the set of the set of the set of the set of the set of the set o

void turn $<$ k $<$ 

```
int main(int argc, char *argv[]) {
  std::shared_ptr<Car> p1=make_shared<Car>(1400);
  // you can use also: 
    // std::shared_ptr<Car> p1(new Car(1400));
  std::shared_ptr<Car> p2 = p1; // Both now own
                                   // the memory.
```

```
// call methods of the shared object
(*p1).turnOn();
p2->turnOff();
```

```
// call methods of the smart pointer
cout << p2.use_count() << endl;
```
 $\blacksquare$ limaina $\blacktriangleleft$ • Eliminates one of the references

p1.reset(); //Memory still exists, due to p2. cout << "Engine: " << p2->getEngine() << endl; p2.reset(); // Deletes the memory, since no one

 // else owns the memory. } Remind to use the compiler switches to activate  $C++11$ , like  $-std=c+11$   $-stdlib=libc++$ 

# shared\_ptr+STL - example

#include <iostream> #include <string> #include <algorithm> #include <vector> #include <memory>

using namespace std;

```
class Song {
public:
   Song(string name, string t) : artist(name), title(t) 
{}
   string artist, title;
};
int main() {
   shared_ptr<Song> p1 = make_shared<Song>("Bob Dylan", 
"The Times They Are A Changing");
   shared_ptr<Song> p2 = make_shared<Song>("Aretha 
Franklin", "Bridge Over Troubled Water");
   shared_ptr<Song> p3 = make_shared<Song>("Francesco 
Guccini", "Il vecchio e il bambino");
   vector<shared_ptr<Song>> v;
   v.push_back(p1);
   v.push_back(p2);
```

```
v.push_back(p3);
```

```
vector<shared_ptr<Song>> v2;
   // see slides on lambda functions...
   remove_copy_if(v.begin(), v.end(), back_inserter(v2), 
[] (shared_ptr<Song> s) 
   {
        return s->artist.compare("Francesco Guccini")
                  = 0;
   });
   for_each(v2.begin(), v2.end(), [](shared_ptr<Song> s)
   {
       cout \ll s->artist \ll ": " \ll s->title \ll endl;
   });
   // see slides on lambda functions...
   v.pop_back();
   cout << p1->artist << ": " << p1.use_count() << endl;
   cout \prec p2->artist \prec ": " \prec p2.use_count() \prec endl;
```

```
cout \ll p3->artist \ll ": " \ll p3.use_count() \ll endl;
```
}

#### shared\_ptr+STL - example  $\blacksquare$  are pointing to the managed object; when the last smart points is destroyed, the count goes to zero, and the count goes to zero, and the count goes to zero, and the count goes to zero, and the count goes to zero, a shiqi cu<sub>m</sub>pul to il mexanipic

system where the user's activities determines what will happen). Instead of writing some delicate code to keep track

#include <iostream><br>#include <string> #include <string> #include <algorithm> #include <vector> #include <memory>

> using namespace std; class Song {

```
public:
   Song(string name, string t)
{}
   string artist, title;
};
```
int main() { shared\_ptr<Song>  $p1 = \text{make}\_5$  ( $x1$ ) ( $x2$ "The Times They Are A Changing" shared\_ptr<Song>  $p2 = make_s$ Franklin", "Bridge Over Troubled shared\_ptr<Song> p3 = make\_shared<Song>("Francesco vector<shared\_ptr<Song>> v;

v.push\_back(p1); v.push\_back(p2); v.push\_back(p3);

```
Guccini", "Il vecchio e il bambino"); A and B and B and B and B and B and B and B and B and B and B and B and B
                                                                                                            r<Song>> v2;
                                                                                                             lambda functions...
                                                                                                            r.begin(), v.end(), back_inserter(v2),
                                                                                                            > Stist.compare("Francesco Guccini")
                                                                                                            = 0;});
                                                                                            f(83) n(), v2.end(), \lceil(shared_ptr<Song> s)
                                                                                           {
                                                                                                            rrtist << ": " << s->title << endl;
                                                                                           });
                                                                                           // see slides on lambda functions...
                                                                                           v.pop_back();
\frac{1}{2} \frac{1}{2} \frac{1}{2} \frac{1}{2} \frac{1}{2} \frac{1}{2}, \frac{1}{2} \frac{1}{2} \frac{1}{2} \frac{1}{2} \frac{1}{2} \frac{1}{2} \frac{1}{2} \frac{1}{2} \frac{1}{2} \frac{1}{2} \frac{1}{2} \frac{1}{2} \frac{1}{2} \frac{1}{2} \frac{1}{2} \frac{1}{2} 
                                                                                           cout \prec p2->artist \prec ": " \prec p2.use_count() \prec endl;
cout << p3->artist << ": " << p3.use_count() << endl;
pointer to it is still in the other container, but delete it if not. Suppose further that at some point we will need to 
                                                                                       }
                                                                 X1 ) (X2 ) (X3
                                                             ptr
                                                             ptr
                                                             ptr
                                                                    containers of pointers
                                                                                              ptr
                                                                                              ptr
                                                                                              ptr
                                                             A B
empty container a or B, and only when both are empty container to delete the three points of \{
```
#### shared\_ptr and polymorphism

```
class Base {};
class Derived : public Base {};
//...
shared_ptr<Derived> dp1(new Derived); 
shared_ptr<Base> bp1 = dp1; 
shared_ptr<Base> bp2(dp1); 
shared_ptr<Base> bp3(new Derived);
```
• Remind that Base must have a virtual destructor, to guarantee that all the destructors are called.

# shared\_ptr and nullptr

#### • A default constructed shared\_ptr can be considered null pointer:

```
std::shared_ptr<int> sP;
if(<math>SP == nullptr</math>)sP = std::make_shared<int>(1);
std::cout << *sP << std::endl; // will print 1
```
#### shared\_ptr: problems Suppose we need the containers of pointers referring to a single set of objects, X1 through X3. Suppose the single set of objects, X1 through X3. Suppose the single set of objects, X1 through X3. Suppose the single set of that if we remove the point of the original want to one of the containers, we will want to keep the object if the o pointer to it is still in the other container, but delete it if not. Suppose further that at some point we will need to

• A problem with reference-counted smart pointers is that if there is a ring, or cycle, of objects that have smart pointers to each other, they keep each other "alive" - they won't get deleted even if no other objects are pointing to them from "outside" of the ring.  $\mathsf{A}$  problem with reference counted oment of all the possibilities, we could use smart pointers in the containers instead of built-in pointers. Then all we have to politicis is diac it dicle is a ring, of cycle, of complicated! smay no op other, to each other, they won't got shows a container of smart pointers pointers of en om still baser point

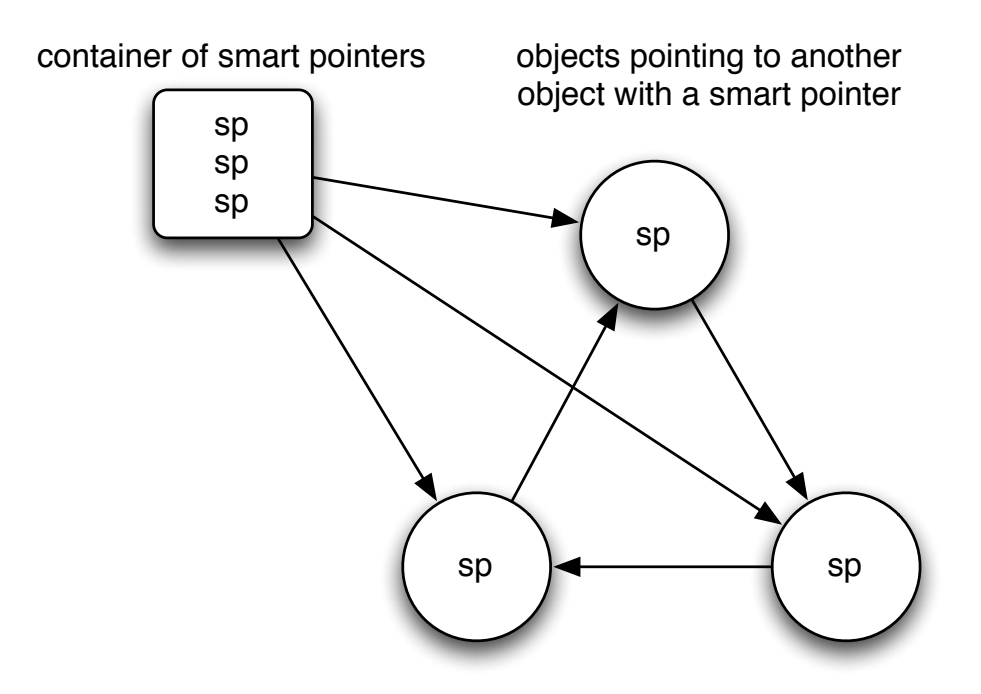

### shared\_ptr: problems - example

```
class B; // forward declaration
class A {
public:
    A() : m_sptrB(nullptr) { };
   \simA() {
      cout<<" A is destroyed"<<endl;
    }
    shared_ptr<B> m_sptrB;
};
class B {
public:
   B() : m_sptrA(nullptr) { };
   \simB() {
      cout<<" B is destroyed"<<endl;
    }
    shared_ptr<A> m_sptrA;
};
```

```
int main( ) {
 shared_ptr<B> sptrB( new B );
 shared_ptr<A> sptrA( new A );
 sptrB->m_sptrA = sptrA;
 sptrA->m_sptrB = sptrB;
}
```
# shared\_ptr: problems - example

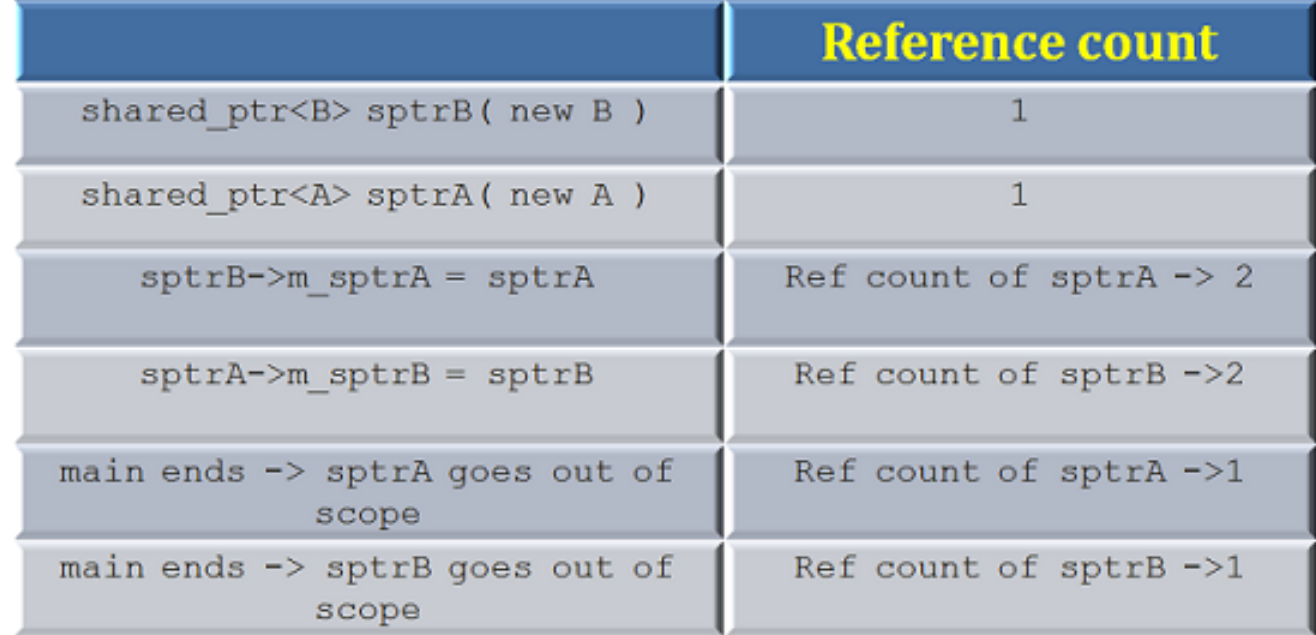

```
class B; // forward declaration
class A {
public:
    A() : m_sptrB(nullptr) { };
   \simA() {
     cout<<" A is destroyed"<<endl;
    }
    shared_ptr<B> m_sptrB;
};
```

```
class B {
public:
   B() : m_sptrA(nullptr) { };
   \simB() {
      cout<<" B is destroyed"<<endl;
    }
    shared_ptr<A> m_sptrA;
};
```

```
int main( ) {
 shared_ptr<B> sptrB( new B );
 shared_ptr<A> sptrA( new A );
 sptrB->m_sptrA = sptrA;
 sptrA->m_sptrB = sptrB;
}
```
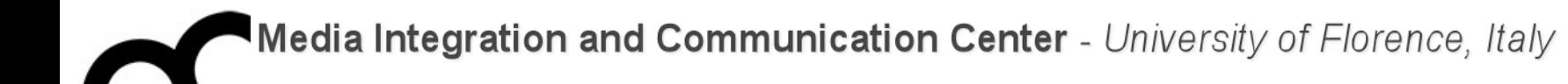

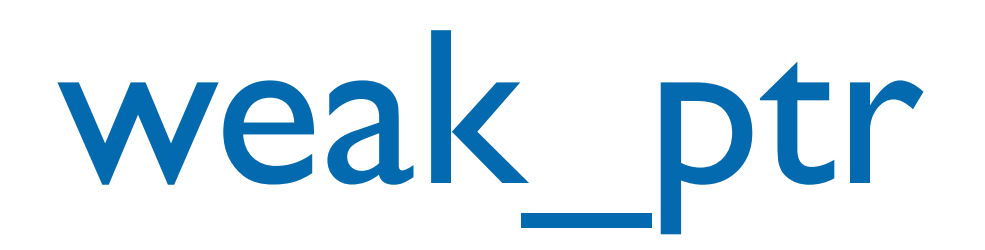

weak\_ptr: helping shared\_ptr

- std::weak\_ptr: a weak pointer provides sharing semantics and not owning semantics.
- This means a weak pointer can share a resource held by a shared\_ptr.
	- So to create a weak pointer, somebody should already own the resource which is nothing but a shared pointer.
	- To break up cycles, weak\_ptr can be used to access the stored object. The stored object will be deleted if the only references to the object are weak\_ptr references.
- weak\_ptr therefore does not ensure that the object will continue to exist, but it can ask for the resource.

# weak\_ptr: how to use it

- A weak pointer does not allow normal interfaces supported by a pointer, like calling  $*, -\rangle$ . Because it is not the owner of the resource and hence it does not give any chance for the programmer to mishandle it.
- Create a shared\_ptr out of a weak\_ptr and use it. This makes sure that the resource won't be destroyed while using it by incrementing the strong reference count.
	- As the reference count is incremented, it is sure that the count will be at least 1 till you complete using the shared ptr created out of the weak\_ptr. Otherwise what may happen is while using the weak ptr, the resource held by the shared\_ptr goes out of scope and the memory is released which creates chaos.
- To get a shared\_ptr from a weak\_ptr call lock() or directly casting the weak\_ptr to shared\_ptr.

# weak\_ptr and shared ptr

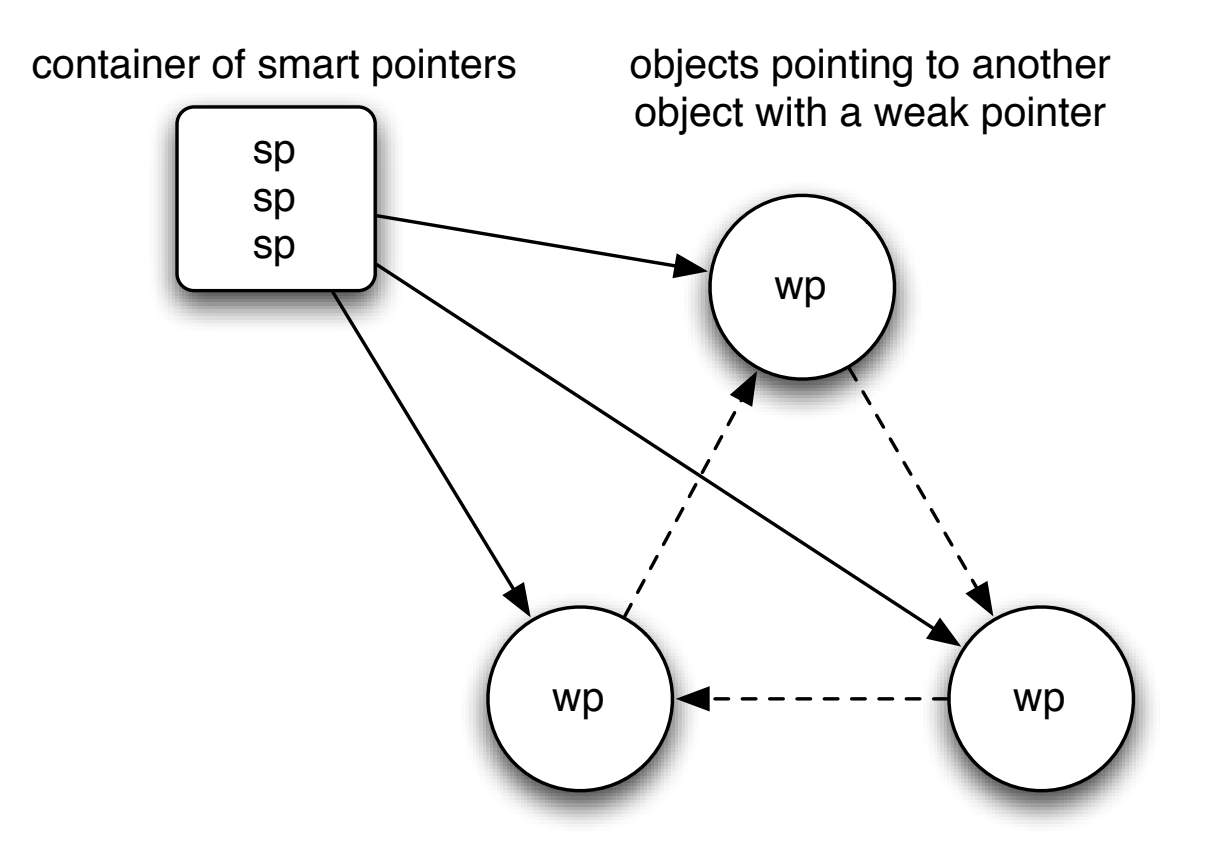

- If the container of smart pointers is emptied, the three objects in the ring will get automatically deleted because no other smart pointers are pointing to them; like raw pointers, the weak pointers don't keep the pointed-to object "alive".
- The cycle problem is solved. But unlike raw pointers, the weak pointers "know" whether the pointed-to object is still there or not and can be interrogated about it, making them much more useful than a simple raw pointer would be.

sketch of the implementation helps to understand how to use the implementation how to use the implementation h<br>In the implementation how to use the implementation in the implementation in the implementation of the impleme

# weak\_ptr: example

```
#include <iostream>
#include <memory>
using namespace std;
int main() {
  std::shared_ptr<int> p1(new int(5));
  std::weak_ptr<int> wp1 = p1; //p1 owns the memory.
  { // scope of p2
    std::shared_ptr<int> p2 = wp1.lock(); //Now p1 and p2 own the memory.
     if(p2) //Always check to see if the memory still exists
     \{ //Do something with p2
      }
  } //p2 is destroyed. Memory is owned by p1.
  p1.reset(); //Memory is deleted.
  std::shared_ptr<int> p3 = wp1.lock(); //Memory is gone, so we get an empty shared_ptr.
  if(p3){
     //Will not execute this.
  }
}
```
"alive." The cycle problem is solved. But unlike raw pointers, the weak pointers "know" whether the pointed-to

 $\blacksquare$ 

#### weak\_ptr: how it works  $\mathbf{A}$ are very well-behaved and as foolproof as possible, and so the actual implementation is very subtle. But a simplified sketch of the implementation helps to understand how to use these smart pointers. Below is a diagram illustrating in

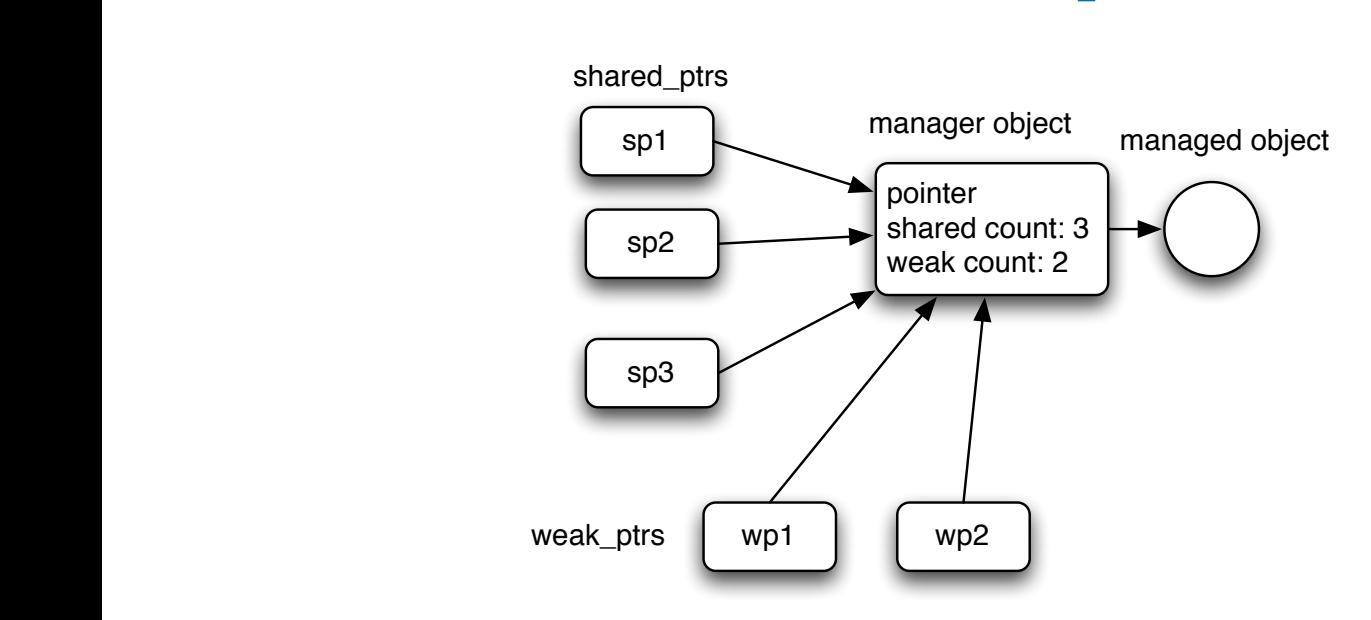

shared\_ptr creates the manager object that contains a pointer to the managed object The manager object counts the references to the managed object

- Whenever a shared\_ptr is destroyed, or reassigned to point to a different object, the shared\_ptr destructor or assignment operator decrements the shared count.
- $\bullet\,$  Similarly, destroying or reassigning a weak\_ptr will decrement the weak count. we have number of  $\rho$  and  $\rho$  or  $\rho$  and  $\rho$  obtained the manager object. When spin and the manager object are manager object.
- When the shared count reaches zero, the shared\_ptr destructor deletes the managed object and sets the pointer to 0. first created, the shared count will be 1, and the weak count will be 0.  $\beta$  constructor or assignment operator increments the shared count to shared count to show that  $2$  show that  $2$  show that  $2$  show that  $2$  show that  $2$  show that  $2$  show that  $2$  show that  $2$  show that  $2$  show tha
- $\bullet$  If the weak count is also zero, then the manager object is deleted also, and nothing remains.
	- But if the weak count is greater than zero, the manager object is kept. If the weak count is decremented to zero, and the shared count is also zero, the weak\_ptr destructor deletes the manager object.
- Thus the managed object stays around as long as there are shared\_ptrs pointing to it, and the manager object stays around as long as there are either shared\_ptrs or weak\_ptrs referring to it. thus the managed object s

### No silver bullet

- You can only use these smart pointers to refer to objects allocated with new and that can be deleted with delete. No pointing to objects on the function call stack!
- If you want to get the full benefit of smart pointers, your code should avoid using raw pointers to refer to the same objects; otherwise it is too easy to have problems with dangling pointers or double deletions.
	- Leave the raw pointers inside the smart pointers and use only the smart pointers.
- You must ensure that there is only one manager object for each managed object. You do this by writing your code so that when an object is first created, it is immediately given to a shared\_ptr to manage:

```
void bad( ) {
 int^* p = new int; shared_ptr<int> sptr1( p);
 shared_ptr<int> sptr2(p);
}<br>}
```
Crashes as soon as sptr2 goes out of scope...

p was destroyed when sptr1 went out of scope !

### No silver bullet

- You can only use these smart pointers to refer to objects allocated with new and that can be deleted with delete. No pointing to objects on the function call stack!
- If you want to get the full benefit of smart pointers, your code should avoid using raw pointers to refer to the same objects; otherwise it is too easy to have problems with dangling pointers or double deletions.
	- Leave the raw pointers inside the smart pointers and use only the smart pointers.
- You must ensure that there is only one manager object for each managed object You do this by writing your **Remind: create and assign immediately.** given to a shared\_ptr to void bad( ) {  $int^* p = new int;$  shared\_ptr<int> sptr1( p); shared\_ptr<int> sptr2(p); }<br>} Crashes as soon as sptr2 goes out of scope... p was destroyed when sptr1 went out of scope ! Use make\_shared for safe coding.

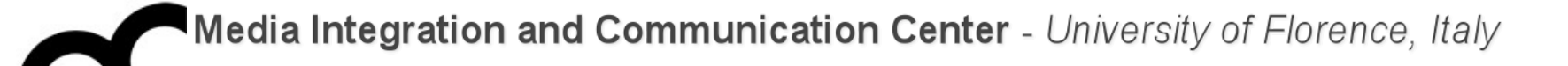

# Which smart pointer should we use?

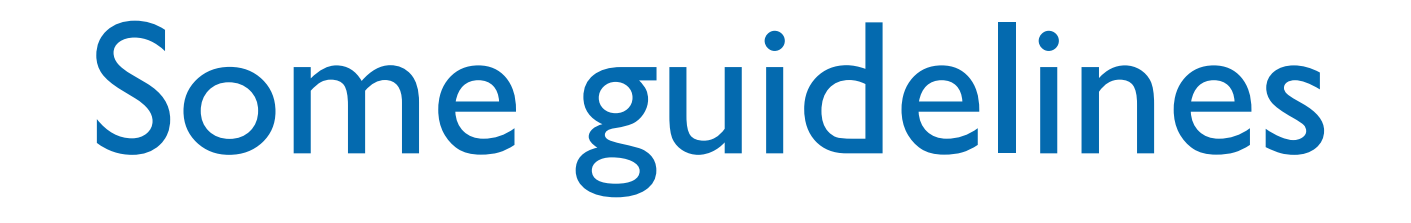

- It purely depends upon how you want to own a resource?
- If shared ownership is needed then go for shared\_ptr, otherwise unique\_ptr (i.e. unique\_ptr is your default choice).
- If cyclic references are unavoidable in shared ownership, use weak\_ptr to give one or more of the owners a weak reference to another shared\_ptr.

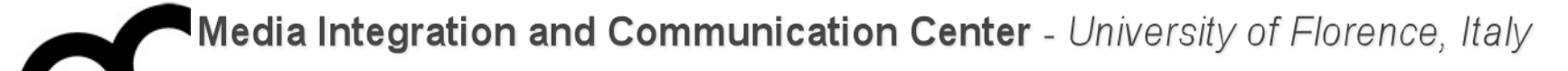

- The Boost libraries provide a set of alternative smart pointers
	- many have been selected for introduction in C++11... use the Boost library if your compiler still does not support C++11 smart pointers
	- designed to complement auto\_ptr

- Four of the Boost smart pointers:
	- [scoped\\_ptr](http://www.boost.org/doc/libs/1_49_0/libs/smart_ptr/scoped_ptr.htm) defined in [<boost/scoped\\_ptr.hpp>](http://www.boost.org/doc/libs/1_49_0/boost/scoped_ptr.hpp) Simple sole ownership of single objects. Non-copyable.
	- scoped array defined in <boost/[scoped\\_array](http://www.boost.org/doc/libs/1_49_0/libs/smart_ptr/scoped_array.htm).hpp> Simple sole ownership of arrays. Non-copyable.
	- [shared\\_ptr](http://www.boost.org/doc/libs/1_49_0/libs/smart_ptr/shared_ptr.htm) defined in [<boost/shared\\_ptr.hpp>](http://www.boost.org/doc/libs/1_49_0/boost/shared_ptr.hpp) Object ownership shared among multiple pointers. std::shared\_ptr represents reference counted ownership of a pointer. Each copy of the same shared\_ptr owns the same pointer. That pointer will only be freed if all instances of the shared\_ptr in the program are destroyed.
	- weak\_ptr defined in <boost/weak\_ptr.hpp> Non-owning observers of an object owned by shared\_ptr. It is designed for use with shared\_ptr.

- Four of the Boost smart pointers:
	- [scoped\\_ptr](http://www.boost.org/doc/libs/1_49_0/libs/smart_ptr/scoped_ptr.htm) defined in [<boost/scoped\\_ptr.hpp>](http://www.boost.org/doc/libs/1_49_0/boost/scoped_ptr.hpp) Simple sole ownership of single objects. Non-copyab
	- scoped array defined in <boost/[scoped\\_array](http://www.boost.org/doc/libs/1_49_0/libs/smart_ptr/scoped_array.htm).hpp> Simple sole ownership of arrays. Non-copyable.
	- [shared\\_ptr](http://www.boost.org/doc/libs/1_49_0/libs/smart_ptr/shared_ptr.htm) defined in [<boost/shared\\_ptr.hpp>](http://www.boost.org/doc/libs/1_49_0/boost/shared_ptr.hpp) Object ownership shared among multiple pointers. std::shared\_ptr represents reference counted ownership of a pointer. Each copy of the same shared\_ptr owns the same pointer. That pointer will only be freed if all instances of the shared\_ptr in the program are destroyed.
	- weak\_ptr defined in <boost/weak\_ptr.hpp> Non-owning observers of an object owned by shared\_ptr. It is designed for use with shared\_ptr.

Similar to unique\_ptr (but no transfer of ownership)

- Four of the Boost smart pointers:
	- [scoped\\_ptr](http://www.boost.org/doc/libs/1_49_0/libs/smart_ptr/scoped_ptr.htm) defined in [<boost/scoped\\_ptr.hpp>](http://www.boost.org/doc/libs/1_49_0/boost/scoped_ptr.hpp) Simple sole ownership of single objects. Non-copyab
	- scoped array defined in <boost/scoped array.hpp> Simple sole ownership of arrays. Non-copyable.
	- [shared\\_ptr](http://www.boost.org/doc/libs/1_49_0/libs/smart_ptr/shared_ptr.htm) defined in [<boost/shared\\_ptr.hpp>](http://www.boost.org/doc/libs/1_49_0/boost/shared_ptr.hpp) Object ownership shared among multiple pointers. std::shared\_ptr represents reference counted ownership of a pointer. Each copy of the same shared\_ptr owns the same pointer. That pointer will only be freed if all instances of the shared\_ptr in the program are destroyed. Included in C++11
	- weak\_ptr defined in <boost/weak\_ptr.hpp> Non-owning observers of an object owned by shared\_ptr. It is designed for use with shared\_ptr.

Similar to unique\_ptr (but no transfer of ownership)

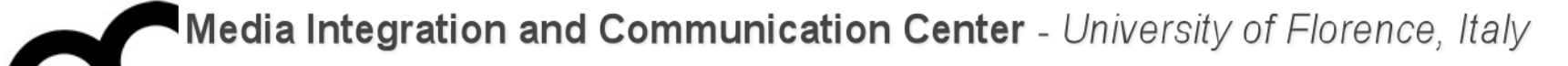

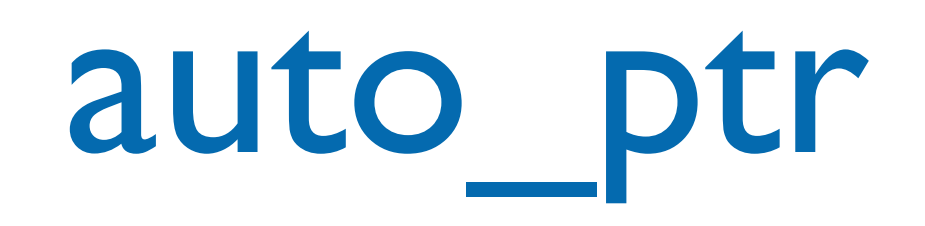

deprecate |ˈdepriˌkāt| verb [ with obj. ] **1** express disapproval of: (as adj. **deprecating**) *: he sniffed in a deprecating way*.

#### auto\_ptr

- auto\_ptr is a pointer-like object (a *smart pointer*) whose destructor automatically calls delete on what it points to
	- it's in the C++ standard library: #include <memory>
	- auto\_ptr has been deprecated in C++11: use Boost or the new C++11 smart pointers. It is removed in C++17.

### auto\_ptr: an example

• Reconsider the f() function using auto ptr: void f() {

std::auto\_ptr<Vehicle> pV(createVehicle());

// use pV as before...

} /\* the magic happens here: automatically deletes pV via the destructor of auto\_ptr, called because it's going out of scope \*/

### auto\_ptr: another example

• In general here's how to rewrite unsafe code in safe code:

```
// Original code
void f() {
   T* pt( new T );
    /*...more code...*/
    delete pt;
}
```
//Safe code, with auto\_ptr void f() { auto\_ptr<T> pt( new T ); /\*...more code...\*/ } /\* pt's destructor is called as it goes out of scope, and the object is deleted automatically \*/

#### auto ptr characteristics

- Since auto ptr automatically deletes what it points to when it is destroyed, there should not be two auto ptr pointing to an object
	- or the object may be deleted twice: it's an undefined behaviour, if we are lucky the program just crashes
- To avoid this auto ptr have a special feature: copying them (e.g. copy constructor or assignment operator) sets them to null and copying pointer assumes the ownership of the

### auto ptr characteristics: example

// pV1 points to the created object std::auto\_ptr<Vehicle> pV1(createVehicle());

std::auto\_ptr<Vehicle> pV2( pV1 ); /\* now pV2 points to the object and pV1 is null ! \*/

 $pV1 = pV2$ ; /\* now pV1 points to the object and pV2 is null ! \*/

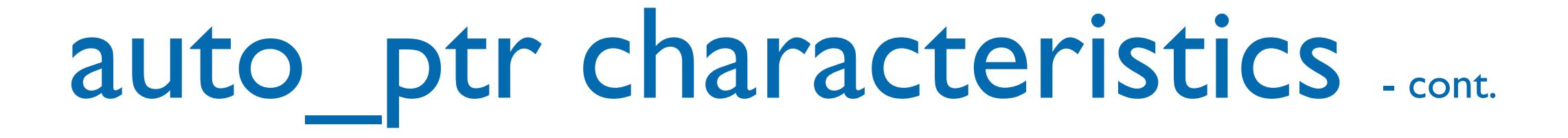

- If the target auto ptr holds some object, it is freed
- This copy behaviour means that you can't create an STL container of auto\_ptr !
	- Remind: STL containers want objects with normal copy behaviours
	- Modern compilers (with modern STL) issue compile errors

auto ptr characteristics - cont.

• If you do not want to loose ownership use the const auto\_ptr idiom:

```
const auto_ptr<T> pt1( new T );
                 // making pt1 const guarantees that pt1 can
                 // never be copied to another auto_ptr, and
                 // so is guaranteed to never lose ownership
```

```
    auto_ptr<T> pt2( pt1 ); // illegal
    auto_ptr<T> pt3;
pt3 = pt1; // illegal
    pt1.release();          // illegal
    pt1.reset( new T );     // illegal
```
• it just allows dereferencing
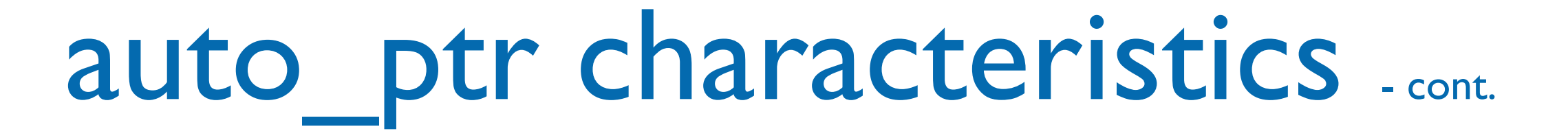

- auto ptr use delete in its destructor so do NOT use it with dynamically allocated arrays:
	- std::auto\_ptr<std::string> aPS(new std::string[10]);
- use a vector instead of an array

## auto\_ptr methods

- use get() to get a pointer to the object managed by auto\_ptr, or get 0 if it's pointing to nothing
- use release() to set the auto ptr internal pointer to null pointer (which indicates it points to no object) without destructing the object currently pointed by the auto\_ptr.
- use reset() to deallocate the object pointed and set a new value (it's like creating a new auto\_ptr)

# auto\_ptr methods

#### • use get() to get a pointer to the object auto\_ptr<int> p (new int);  $\mathcal{L} = \bot 0 0,$ <br>which is pointing to the iteration of its pointing in the internal internal internal internal internal internal internal internal internal internal internal internal internal internal internal internal in . P polit \*p.get() =  $100$ ; cout  $\ll$  "p points to "  $\ll$  \*p.get()  $\ll$  endl;

- use release() to set the auto ptr internal pointer to null pointer (which indicates it points to no object) without destructing the object currently pointed by the auto\_ptr.
- use reset() to deallocate the object pointed and set a new value (it's like creating a new auto\_ptr)

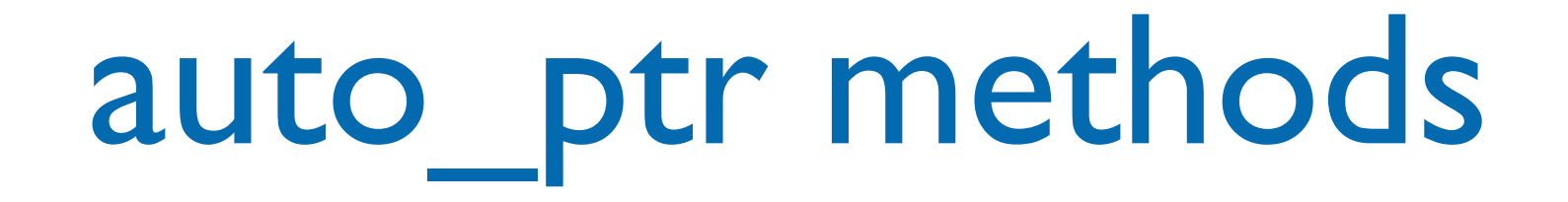

ntneinte n Chow int);<br>tr<int> auto\_pointer (new int); nual\_pointer; etc. \*auto\_pointer=10; manual\_pointer = auto\_pointer.release();<br>cout << "manual pointer points to " << manual pointer points to  $\ll$ points to no object) without destructing the politicer is now nutt-politicer auto  $m+n$  nto  $m+n$  nd  $(n)$  int).  $\begin{array}{ccc} 1 & 0 & -1 & 0 \\ 0 & 0 & 0 & 0 \\ 0 & 0 & 0 & 0 \\ 0 & 0 & 0 & 0 \\ 0 & 0 & 0 & 0 \\ 0 & 0 & 0 & 0 \\ 0 & 0 & 0 & 0 \\ 0 & 0 & 0 & 0 \\ 0 & 0 & 0 & 0 \\ 0 & 0 & 0 & 0 \\ 0 & 0 & 0 & 0 \\ 0 & 0 & 0 & 0 \\ 0 & 0 & 0 & 0 \\ 0 & 0 & 0 & 0 & 0 \\ 0 & 0 & 0 & 0 & 0 \\ 0 & 0 & 0 & 0 & 0 \\ 0 & 0 & 0 & 0 &$  $\sum_{i=1}^{n}$   $\sum_{i=1}^{n}$ auto\_ptr<int> auto\_pointer (new int); int \* manual\_pointer; cout << "manual\_pointer points to " << \*manual\_pointer << "\n"; // (auto\_pointer is now null-pointer auto\_ptr) delete manual\_pointer;

> • use reset() to deallocate the object pointed and set a new value (it's like creating a new auto\_ptr)

### auto ptr methods

```
et a diet aan die verwaard.<br>tr<int> p;
       (new int);cout << *p << endl;<br>cout << *p << endl;
  \mathbf{a} is the p (new int);
 \frac{100 - \beta}{1000}cout << "p points to " << *p.get() << endl;
auto_ptr<int> p;
p.reset (new int);
*p=5;
```

```
p_{\text{max}} indicates it is not point p_{\text{max}}\left(11c\alpha chic\gamma, with destructing the set of \alphap.reset (new int);
\ast p=10;
*_{p=10};
```
 $\sum_{i=1}^{n}$ cout << \*p << endl;

> • use reset() to deallocate the object pointed and set a new value (it's like creating a new auto\_ptr)

#### auto ptr methods - cont.

• operator\*() and operator->() have been overloaded and return the element pointed by the auto ptr object in order to access one of its members.

auto\_ptr<Car> c(new Car); c->startEngine(); (\*c).getOwner();

# Scope guard

• Sometime we want to release resources if an exception is thrown, but we do NOT want to release them if no exception is thrown. The "Scope guard" is a variation of

```
• Foo* createAndInit() {
  Foo* f = new Foo; auto_ptr<Foo> p(f);
   init(f); // may throw
             // exception
   p.release();
   return f;
}<br>}
```

```
int run () \{ try {
     Foo *d = createAndInit();
     return 0;
   } catch (...) {
      return 1;
 }
}<br>}
```
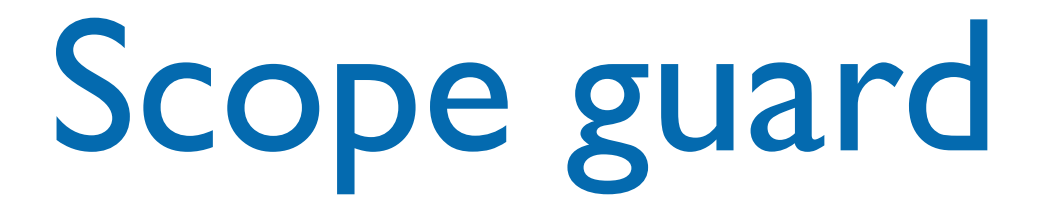

• Sometime we want to release resources if an exception is thrown, but we do NOT want to release them if no exception is thrown. The "Scol Use auto\_ptr to guarantee

• Foo\* createAndInit() { Foo\*  $f = new Foo;$  auto\_ptr<Foo> p(f); init(f); // may throw // exception p.release(); return f; }<br>} t an exceptic leak the resource.  $\overline{\phantom{a}}$   $\overline{\phantom{a}}$  (and  $\overline{\phantom{a}}$  and  $\overline{\phantom{a}}$  and  $\overline{\phantom{a}}$  return 1; the auto\_ptr and return the pointer. that an exception does not When we are safe, we release

# unique\_ptr vs. auto\_ptr

• Consider unique\_ptr an improved version of auto\_ptr. It has an almost identical interface:

```
#include <utility>
using namespace std;
unique_ptr<int> up1; //default construction
unique_ptr<int> up2(new int(9)); //initialize with pointer
*up2 = 23; //dereference
up2.reset(); //reset
```
• The main difference between auto\_ptr and unique\_ptr is visible in move operations. While auto\_ptr sometimes disguises move operations as copy-operations, unique\_ptr will not let you use copy semantics when you're actually moving an lvalue unique\_ptr:

```
• auto_ptr<int> ap1(new int);
 auto_ptr<int> ap2=ap1; // OK but unsafe: move
                          // operation in disguise
 unique_ptr<int> up1(new int);
 unique_ptr<int> up2=up1; // compilation error: private
                            // copy ctor inaccessible
```

```
Instead, you must call move() when moving operation from an Ivalue:
unique\_ptr<int>up2 = std:move(up1); //OK
```
# Reading material

- M. Bertini, "Programmazione Object-Oriented in C++", parte I, cap. 7
- B. Stroustrup, "C++, Linguaggio, libreria standard, principi di programmazione", cap. 5
- B. Stroustrup, "C++, guida essenziale per programmatori" - pp. 117-121
- C. Brandolese, L. Giuliani, "C++. Programmazione e caratteristiche dello Standard 2011" - cap. 6

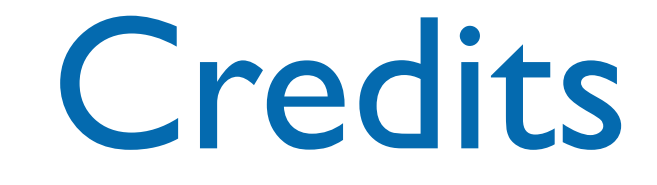

- These slides are based on the material of:
	- Scott Meyers, "Effective C++", 3rd ed.
	- Wikipedia
	- Herb Sutter, "Exceptional C++"
	- David Kieras, University of Michigan